# **Formation en Bioinformatique Plateforme ABiMS 2014**

# Module *R initiation*

### **Objectifs**

- Savoir utiliser les commandes de bases pour la manipulation et la description de jeux de données tabulés
- Etre capable de suivre le module R Avancé

#### **Programme**

- Introduction au langage R sous l'environnement RStudio
- Premières additions ...
- Importation / Exportation de données tabulées
- Manipulation d'objets plus complexes : *vector, factor, matrice, data.frame, list*
- Fonctions mathématiques : *sum, min, max, mean, mediane, log2, …*
- Fonctions propre à R pour la manipulation de tableaux : *subset, apply, table, match, %in%*
- Les graphiques : *plot, barplot, boxplot, points, lines …*

**Public** Personnel scientifique et technique

**Pré requis**

**Modalités pédagogiques** Cours en salle TP informatique IGM Théorie : 20% / Pratique : 80% Un poste de travail par stagiaire

**Durée :** 1 jour

**Intervenants** Gildas Le Corguillé / Thomas Broquet **Renseignements**

*[christophe.caron@sb-roscoff.fr](mailto:christophe.caron@sb-roscoff.fr)*

Tél: 02 98 29 25 43

#### **Pre-inscriptions en ligne**

*http://abims.sb-roscoff.fr/formation*

## **Frais pédagogiques**

*http://abims.sb-roscoff.fr/formation*

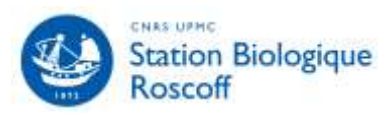

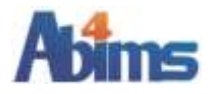